## SME0305 - 2014 Gustavo Carlos Buscaglia

ICMC - Ramal 738176, gustavo.buscaglia@gmail.com

Lista  $6$  (31 de março de 2014)

## Sistemas lineares

1. Red hidráulica: Considere um bairro quadrado de n quadras por n quadras. Cada bloco (espaço quadrado entre as ruas) tem casas que, para cada bloco, consomem uma vazão total  $Q^*$  (Qstar) conhecida de água. O bairro é alimentado a uma pressão  $P^*$  (Pstar) nas quatro esquinas. Sabendo que as quadras estão conectadas por uma rede quadrada, com a estrutura dos circuitos elétricos de listas passadas, e assumindo que a diferença de pressão entre os extremos de cada conex˜ao satisfaz

$$
\Delta p = R^* Q
$$

onde  $R$  é uma resistência hidráulica fixa (com unidades, por  $\mathrm{exemplo}, \, \mathrm{Pa}\text{-s/m}^3), \, \mathbf{escreva} \, \mathbf{um} \, \mathbf{c\'odigo} \, \mathbf{para} \, \mathbf{calcular} \, \mathbf{a}$ pressão P(1:n,1:n) que recebe cada bloco.

**Resposta:** E como um circuito elétrico de  $n \times n$  nós dos que já temos visto, onde a pressão ocupa o lugar da voltagem e a vaz˜ao o das correntes. Sabemos que nas esquinas h´a uma pressão (voltagem) imposta de valor  $P^*$ , devemos modificar essas quatro linhas. Para todos os outros nós, o desbalanço de vazões (correntes) deve valer  $-Q^*$ , que é o consumo. Resumindo, seria

```
n=10; m=10;
[xv yv nv nc conec R] = circuito(n,m,Rstar,Rstar);
A = \text{matVtoI}(\text{nv}, \text{nc}, \text{conec}, R);b = -Qstar*ones(nv,1);A(1,:) = 0; A(1,1)=1; b(1,1)=Pstar;A(n,:) = 0; A(n,n)=1; b(n,1)=Pstar;A(nv-n+1,:) = 0; A(nv-n+1,nv-n+1)=1; b(nv-n+1,1)=Pstar;A(nv,:)=0; A(nv,nv)=1; b(nv,1)=Pstar;P=A\Bra{b}:
Paux=reshape(P,10,10);
contourf(Paux)
surf(Paux)
```
2. Modifique o código anterior para ver a pressão que haverá em cada bloco se no bloco (7,4) se instalar um shopping que consome  $5Q^*$  em um bairro de  $10 \times 10$  blocos.

Resposta: Apenas se deve modificar o lado direito da equação correspondente a o nó (7,4), fazendo

 $k = (7-1)*10+4$ ;  $b(k,1) = -5*Qstar;$ 

e depois resolver normalmente.

3. Caminhada aleatória: Suponha que um agente realiza uma caminhada aleatória no quadrado  $(0, 1) \times (0, 1)$ , só parando quando toca a tampa superior  $(x_2 = 1)$ . Escreva um programa que calcule, para cada posição inicial  $(x_1, x_2)$ , la probabilidade de que o agente que começa ali acabe na metade direita da tampa superior, isto é,  $x_1 \geq 0.5$ .

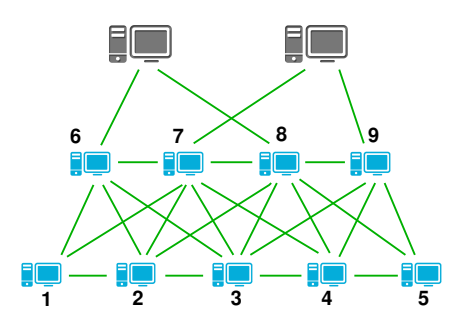

4. Na figura acima se mostra uma pequena rede de computadores. Faça um programa em Matlab/Octave que calcule as probabilidades de que um virus introduzido nos computadores 1 a 5 chegue até os servidores (os grandones encima) sem antes ser detectado pelos antivirus localizados nos computadores 6 e 8. Suponha que o virus passa aleatoriamente de cada computador a qualquer um dos conectados com ele, com igual probabilidade.

Resposta: Começamos por montar o grafo de conexões da rede, que podemos construir por exemplo com a "conectividade nó-nó". Essa conectividade é uma matriz que tem uma linha para cada nó, na qual estão armazenados os nós conectados com o correspondente á linha. Para o circuito da figura isto seria

conono=zeros(11,10);%maximo tamanho de linha e 10  $conono(1,1:3)=[6 7 2];$ conono(2,1:5)=[1 6 7 8 3];  $conono(3,1:6)=[2 6 7 8 9 4];$  $conono(4,1:5) = [3 7 8 9 5];$  $conono(5,1:3)=[4 8 9];$  $conono(6,1:5)=[10 7 3 2 1];$  $conono(7,1:7)=[6 1 2 3 4 8 11];$  $conono(8,1:7)=[7 2 3 4 5 9 10];$  $conono(9,1:5)=[8 3 4 5 11];$  $conono(10,1:2)=[6 8];$  $conono(11,1:2)=[7 9];$ 

Com essa conectividade, montamos uma matriz que expressa a seguinte relação de probabilidades:

$$
P_i - \frac{1}{n_i} \sum_{j \leftrightarrow i} P_j = 0
$$

correspondendo a que a probabilidad de cada nó  $i$  é a média das probabilidades dos nós  $j$  conectados com  $i$ . Essa matriz, que chamaremos A, pode ser construida da seguinte maneira

function  $A = matrixprob(N, conono)$ 

```
A=zeros(N,N);
for i=1:N
 for i=1:N-1if (conono(i,j)>0)A(i,i)=A(i,i)+1;A(i, j) = A(i, j) - 1;end
 end
end
return
end
```
A matriz resultante é exatamente a mesma que se as conexões fossem resistências unitárias de um circuito elétrico.

Para calcular o vetor de probabilidades que procuramos falta apenas fixar  $P = 1$  nos servidores 10 e 11, e  $P = 0$  nos detectores de virus 6 e 8. Isto fazemos substituindo as linhas correspondentes como, nos circuitos, quando a voltagem de um nó é conhecida.

O programa total poderia ser assim:

```
A = matrixprob(11, conono);b = zeros(11, 1);A(10,:)=0; A(10,10)=1; b(10,1)=1;A(11,:) = 0; A(11,11)=1; b(11,1)=1;A(6,:) = 0; A(6,6)=1; b(6,1)=0;A(8,:) = 0; A(8,8)=1; b(8,1)=0;%Agora calculamos P resolvendo AP=b
P=A\b;
%As probabilidades pedidas sao P(1:5)
P(1:5)
```
5. Implemente as funções

function  $[L \, U] = \text{lufact}(A)$ function  $x = \text{luresolve}(L, U, b)$ 

Resposta: Para a primeira poderia se aproveitar a função lugauss do livro, fazendo

Aaux = A; %para nao destruir A A=lugauss(A);  $L=eye(size(A,1))+tri1(A,-1);$  $U=triu(A);$ 

para a segunda ver página 132.

- 6. Considere a matriz do exercício 1, a usada para calcular a pressão. Verifique se ela é simétrica, se é diagonal dominante por linha e/ou por coluna.
- 7. Dado o sistema linear  $\underline{\underline{A}} \underline{x} = \underline{b}$ , calcular (na mão) a matriz de permutação  $\underline{P}$  tal que o sistema

$$
\underline{P} \underline{A} \underline{x} = \underline{P} \underline{b}
$$

seja idêntico ao original, com a única diferença de estarem as equações números  $\alpha \in \beta$  trocadas entre si. Verifique que  $\underline{P}$ é não singular.

Resposta: Veja que a matriz

$$
\underline{\underline{T}} = \left( \begin{array}{cc} 0 & 1 \\ 1 & 0 \end{array} \right)
$$

quando multiplicada por uma matriz $\underline{A}$  de  $2\times 2$  resulta em

$$
\underline{\underline{T}} \underline{\underline{A}} = \begin{pmatrix} 0 & 1 \\ 1 & 0 \end{pmatrix} \begin{pmatrix} a_{11} & a_{12} \\ a_{21} & a_{22} \end{pmatrix} = \begin{pmatrix} a_{21} & a_{22} \\ a_{11} & a_{12} \end{pmatrix}
$$

que justamente tem as linhas trocadas. Se verifica também que

$$
\underline{\underline{T}}\left(\begin{array}{c}b_1\\b_2\end{array}\right) = \left(\begin{array}{c}b_2\\b_1\end{array}\right)
$$

Convença-se de que a matriz  $P$  que procuramos coincide com a matriz identidade em todos seus elementos com exeção dos elementos  $(\alpha, \alpha)$ ,  $(\alpha, \beta)$ ,  $(\beta, \alpha)$  e  $(\beta, \beta)$ , que tomam os valores da matrizinha $\underline{T},$ isto é

$$
P_{\alpha\alpha} = 0
$$
,  $P_{\alpha\beta} = 1$ ,  $P_{\beta\alpha} = 1$ ,  $P_{\beta\beta} = 0$ 

Pode por exemplo fazer em Matlab/Octave (escolhendo um n, um ia e um ib)

 $P=eye(n); P([ia ib], [ia ib])=[0 1;1 0];$  $A=rand(n,n)$ ;  $B = P * A;$ 

e verificar que B é igual a A com a linha ia trocada com a ib.

8. Verifique que as equações (5.35) e (5.37) do livro sejam equivalentes.

Resposta: Isto já melhor discutir na lousa.